# **Instruction Manual**

# (**RGB 15W Animation Laser Lighting**)

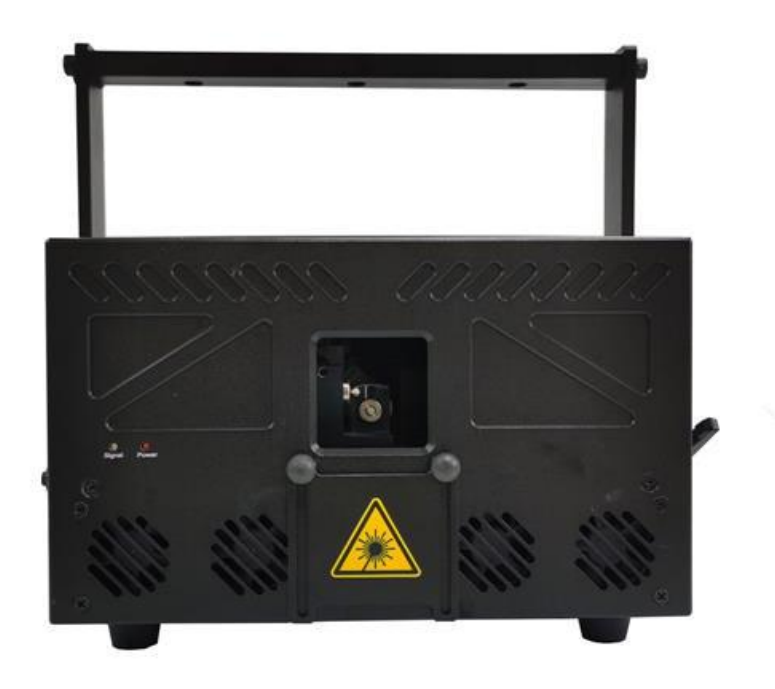

**This user manual contains important information about the safe installation and use of this product. Please read and follow the instruction carefully and keep this manual in a safe place for future reference.**

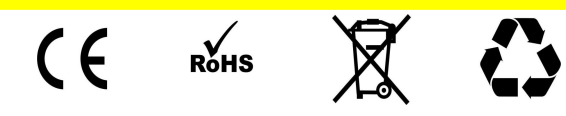

# **Professional stage lighting**

## **Getting Started**

Thanks for choosing our product, please read and follow the instruction carefully and keep thismanual in a safe place for future reference.

This high power laser projector is made of Aluminum housing, with elegant appearance, energy-saving, long lifetime, suitable for indoor use.

The product is designed and produced strictly as per CE standard, in accord with international DMX512 protocol. One product can be controlled alone or many products can be controlled together for big shows, theaters, studios, KTV, walls of the hotel etc..

## 1. **Security warning:**

- 1、When unpacking and before disposing of the carton, check if there is any transportation damage before using the product. Should there be any damage caused by transportation, consult your dealer and do not use the apparatus.
- 2. Do not install the product or project the beam onto inflammable surfaces. Minimum distance is 5 M.
- 3、The product is only intended for installation, operation and maintenance by qualified personnel.
- 4、Product should install in a cool place. Keep away from the wall 50cm.
- 5、Avoid direct exposure to the light from the lamp. The light is harmful to eyes.
- 6、Keep the optical system clean. Do not touch the laserreflect lens with bare hands.Do not use any alcohol liquid or any other liquid to clean the optical system. Use medicinal absorbent cotton to clean it.
- 7、Please do not attempt to dismantle and/or modify the product inner structure. Otherwise 1 year of warranty will get invalid.
- 8、Before installation, ensure that the voltage and frequency of power supply match the power requirement of the product.
- 9、It is essential that each product is correctly earthed and that electrical installation conforms to all relevant standards.
- 10、Make sure that the power-cord is never crimped or damaged by sharp edges. Never let the power-cord come into contact with other cables. Only handle the power-cord by the plug. Never pull out the plug by tugging the power-cord.
- 11、There is no user serviceable parts inside the product, do not open the housing and never operate the product with the cover removed.

# 2. Technical parameters:

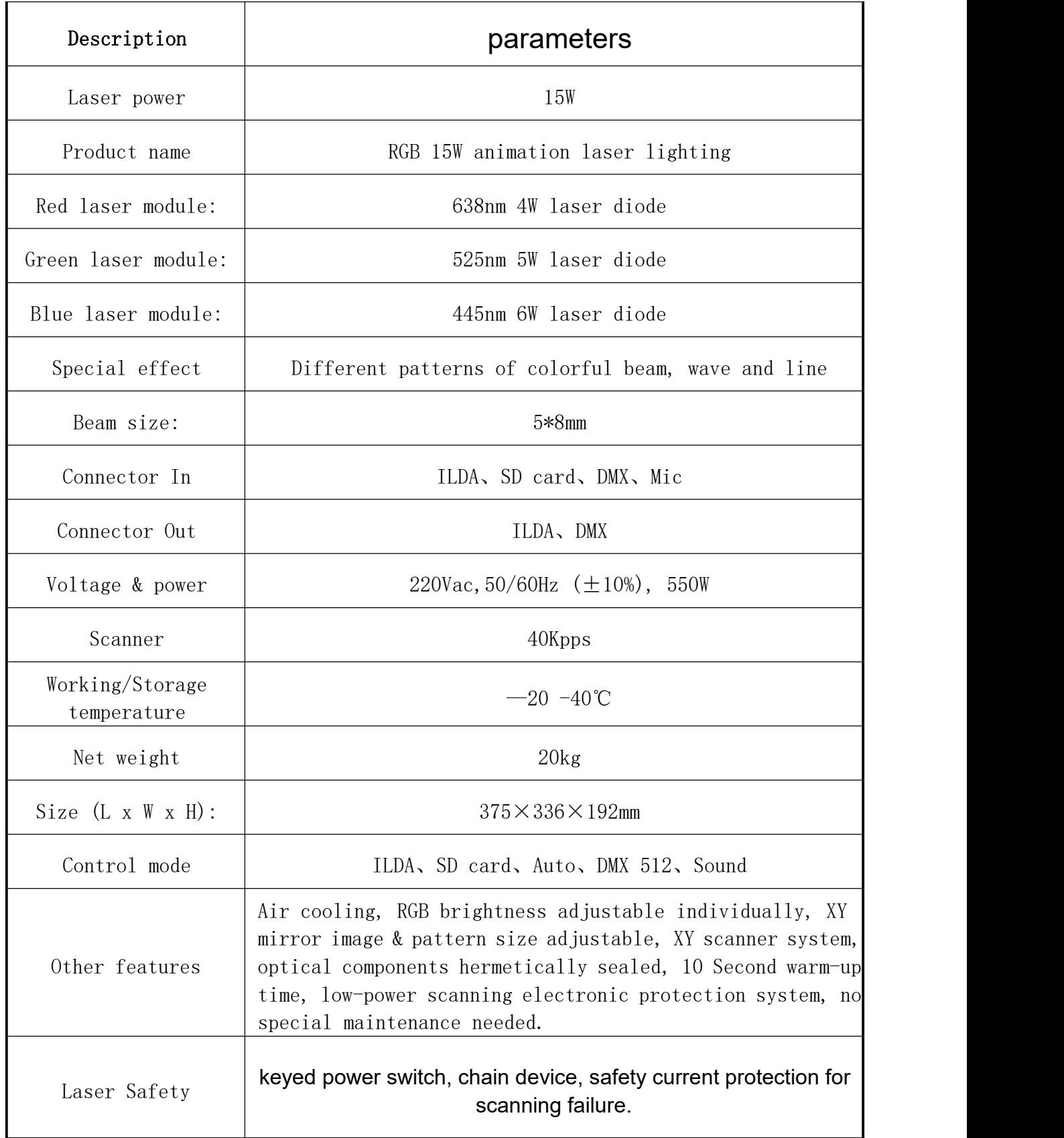

# 3. Product size display:

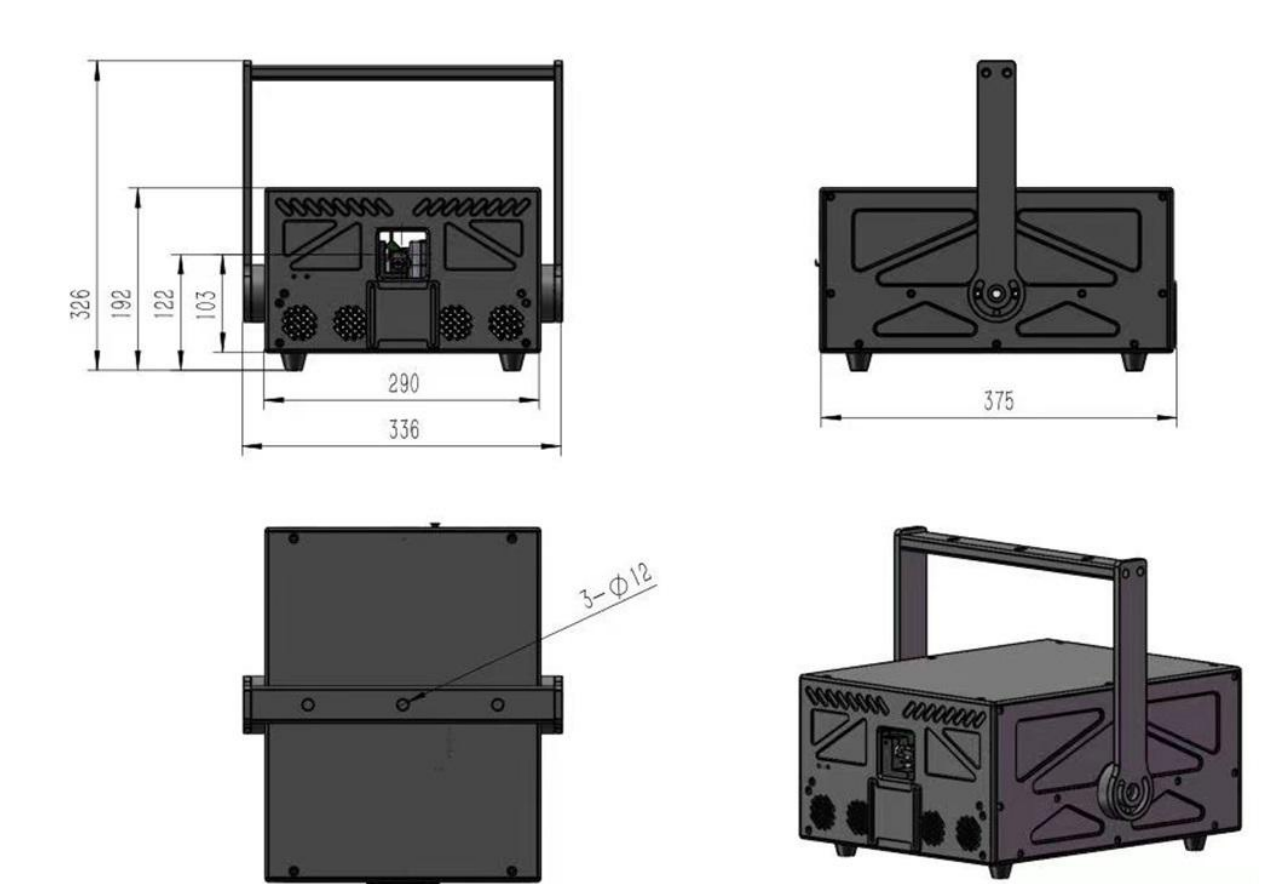

## 4. Main function:

Auto mode: from the LCD display ILDA Lock option, click ON/OFF to start the Auto mode. ILDA mode: When you use software to control the laser, connect the ILDA cable to the computer. ILDA to RJ45: from the "ILDA Lock" option, select "on" mode, connect the signal cable. DMX mode: connect the DMX cable to the lighting console, then ready to operate.

# 5. LCD display as follows:

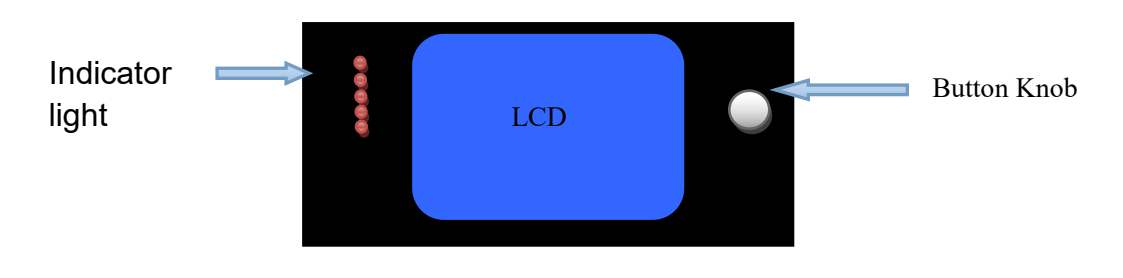

Using the tap button and LCD menu display function, the menu operation is easy. From the button and knob to select the function.

Click to select the function, double-click to return to the main menu.

### The LCD function display description:

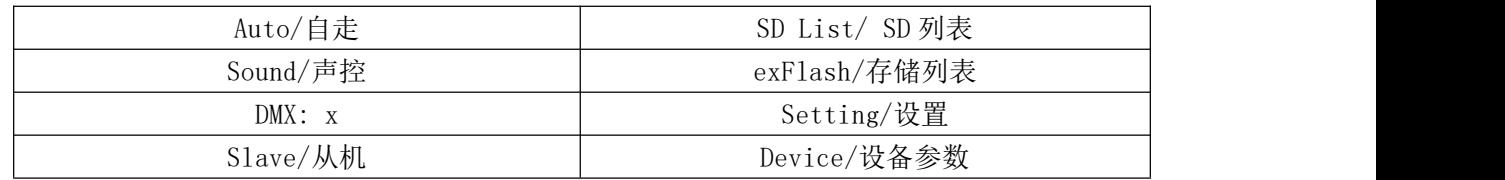

DMX:  $x - x$  represents the current address code.

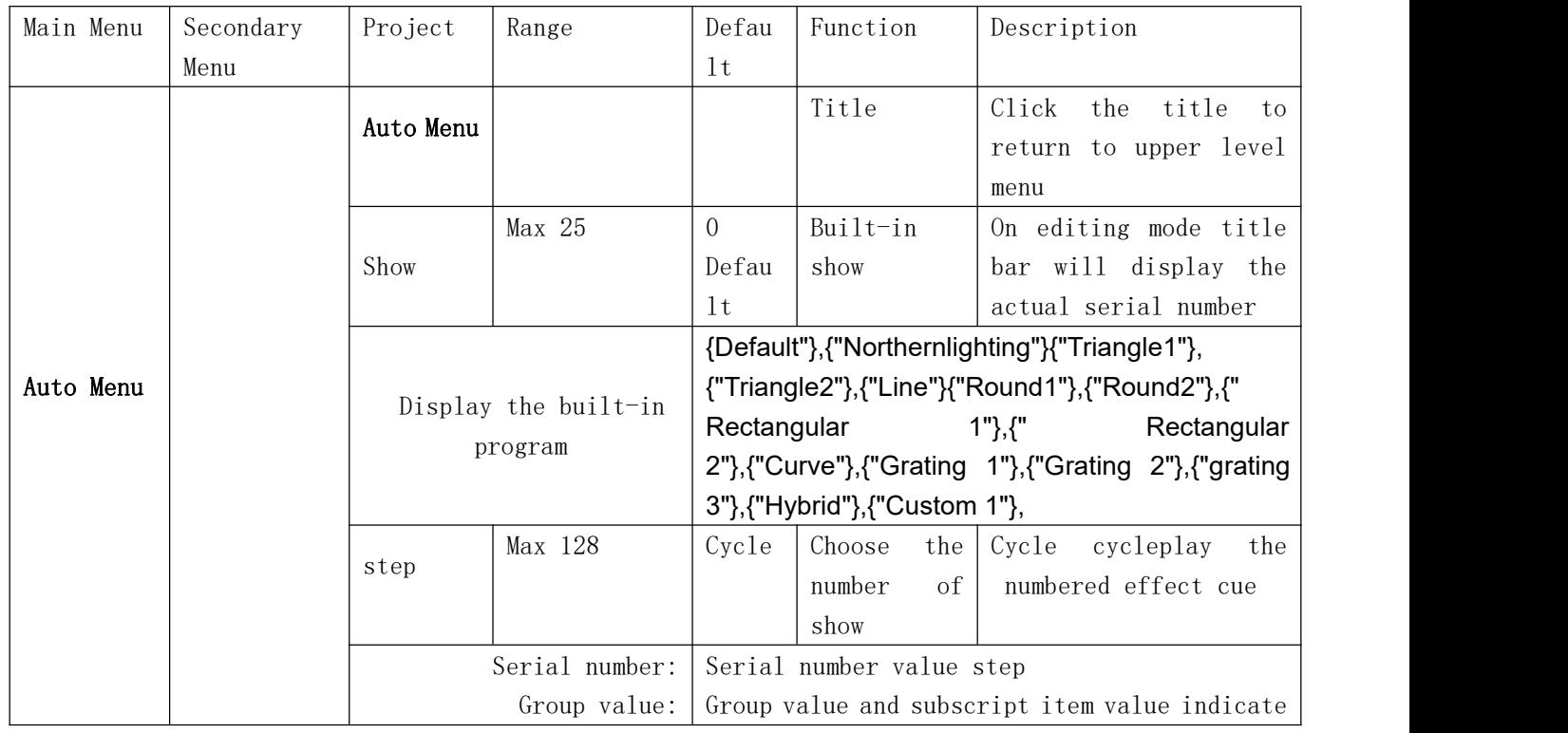

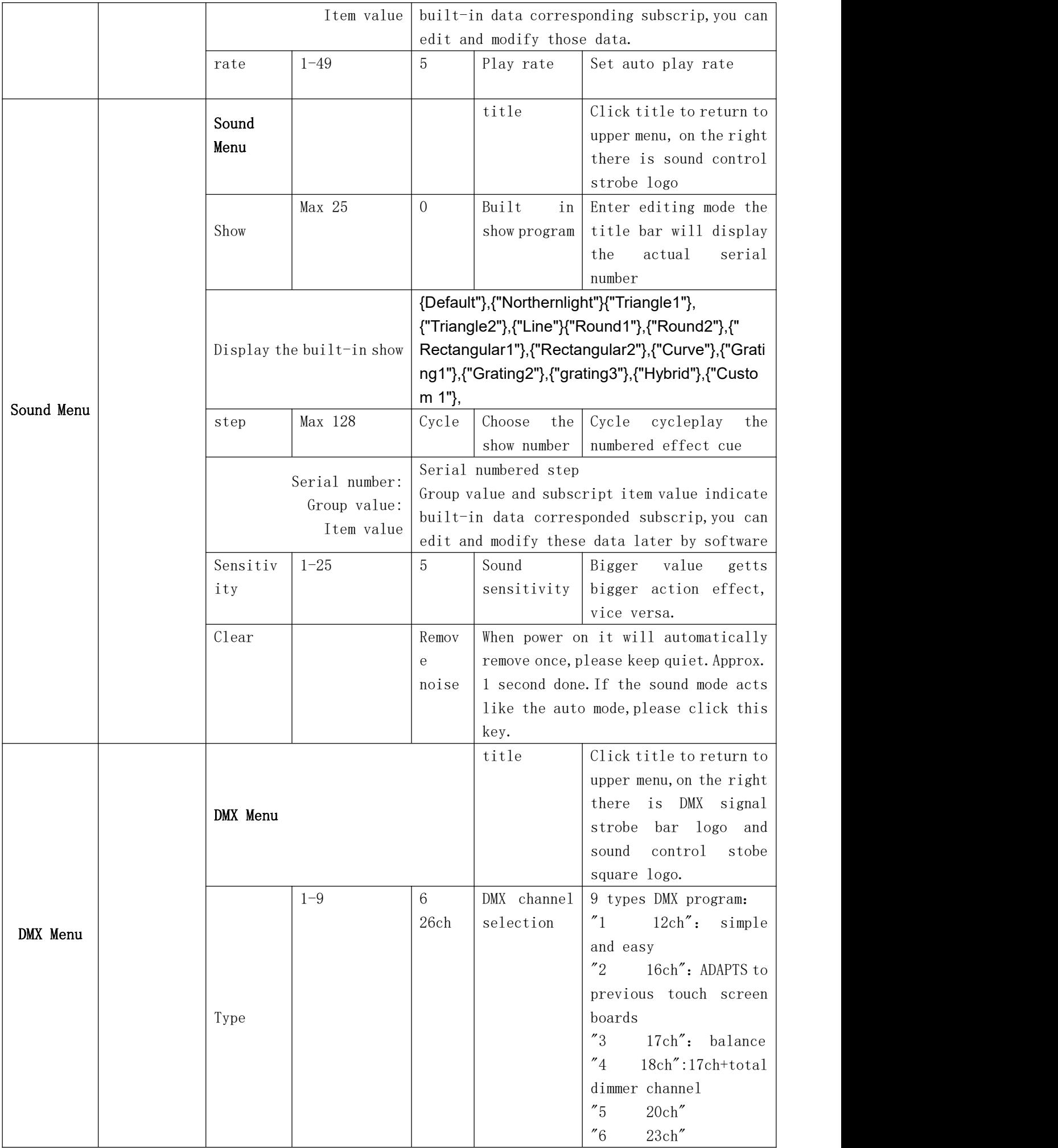

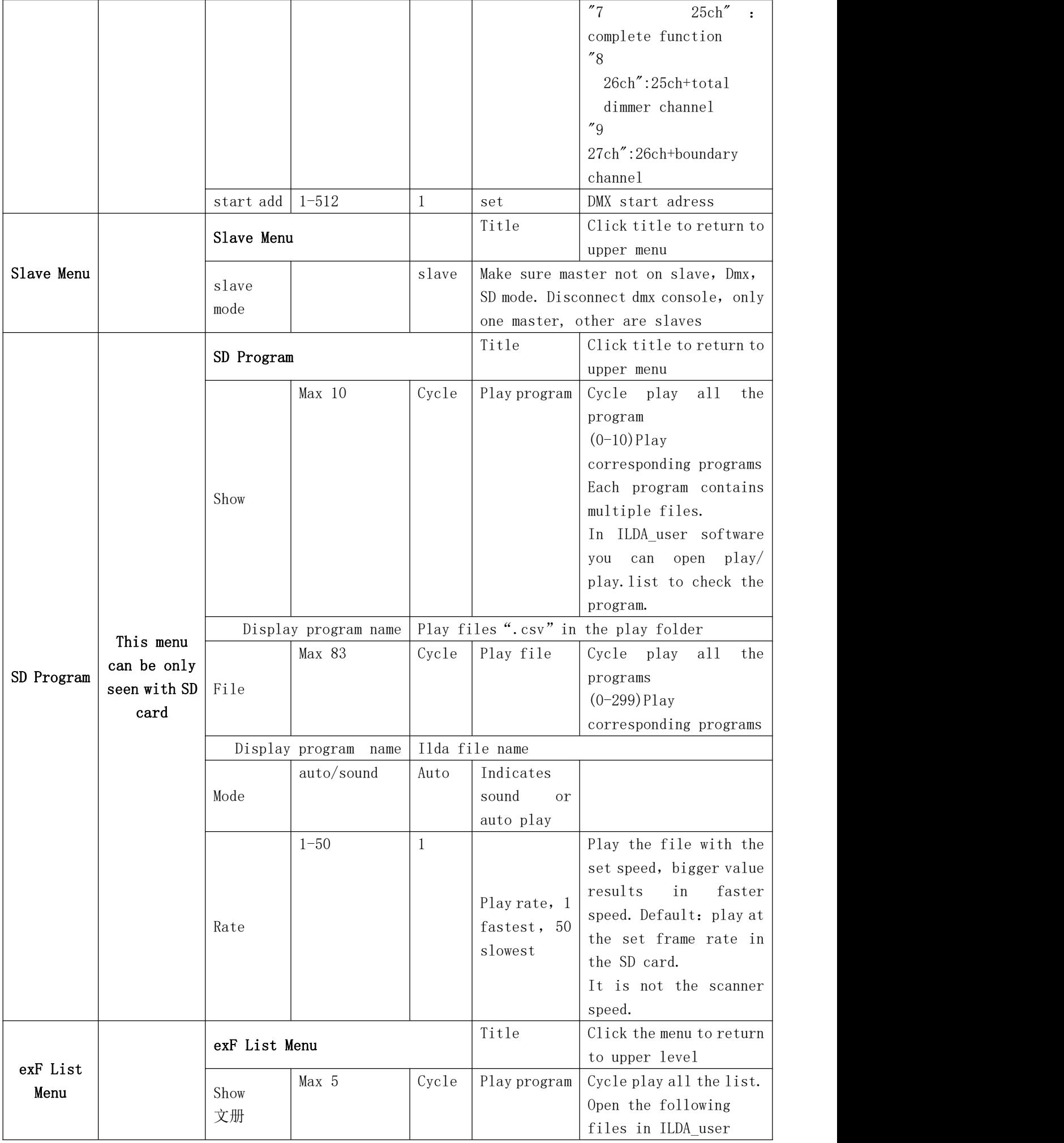

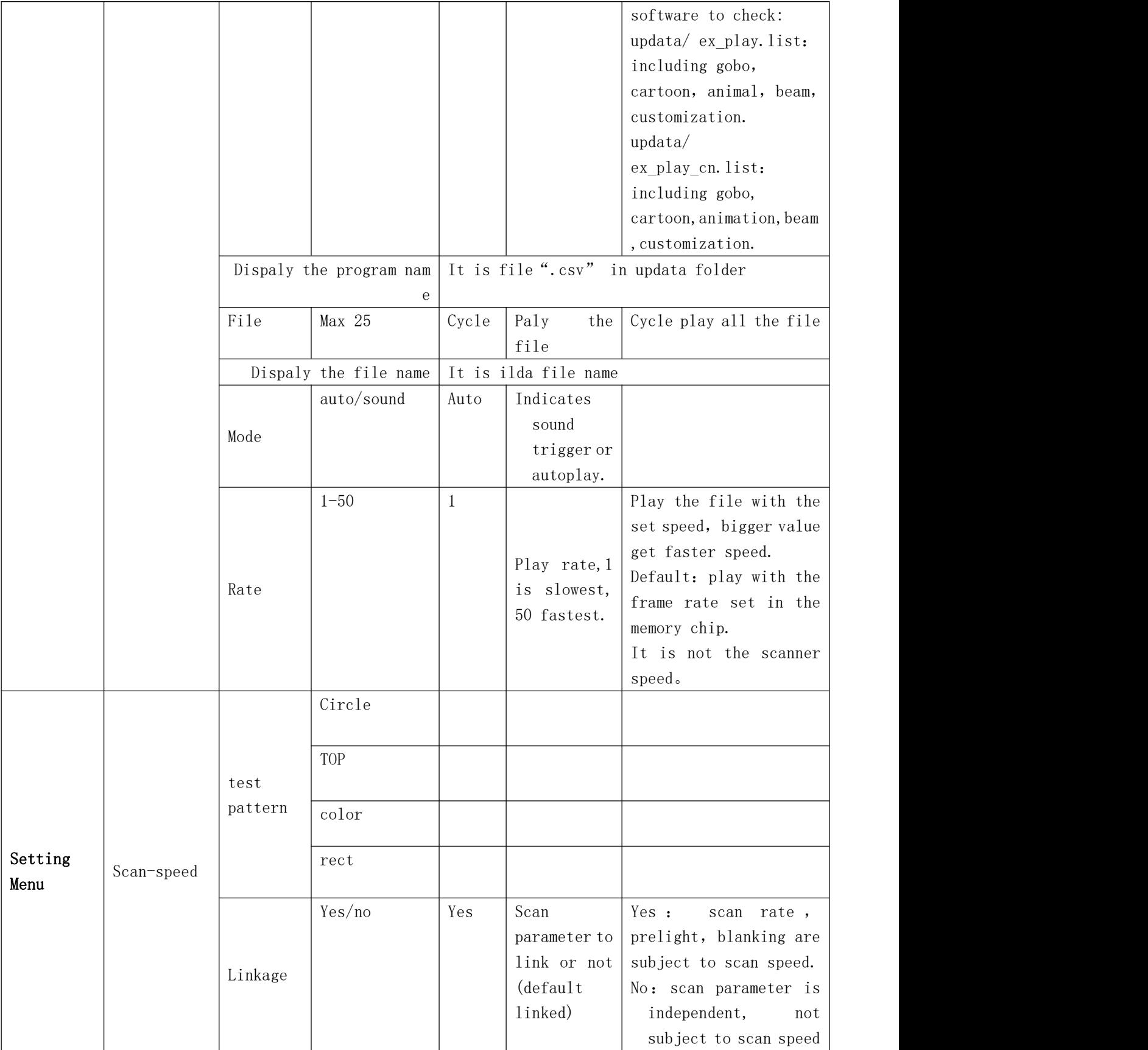

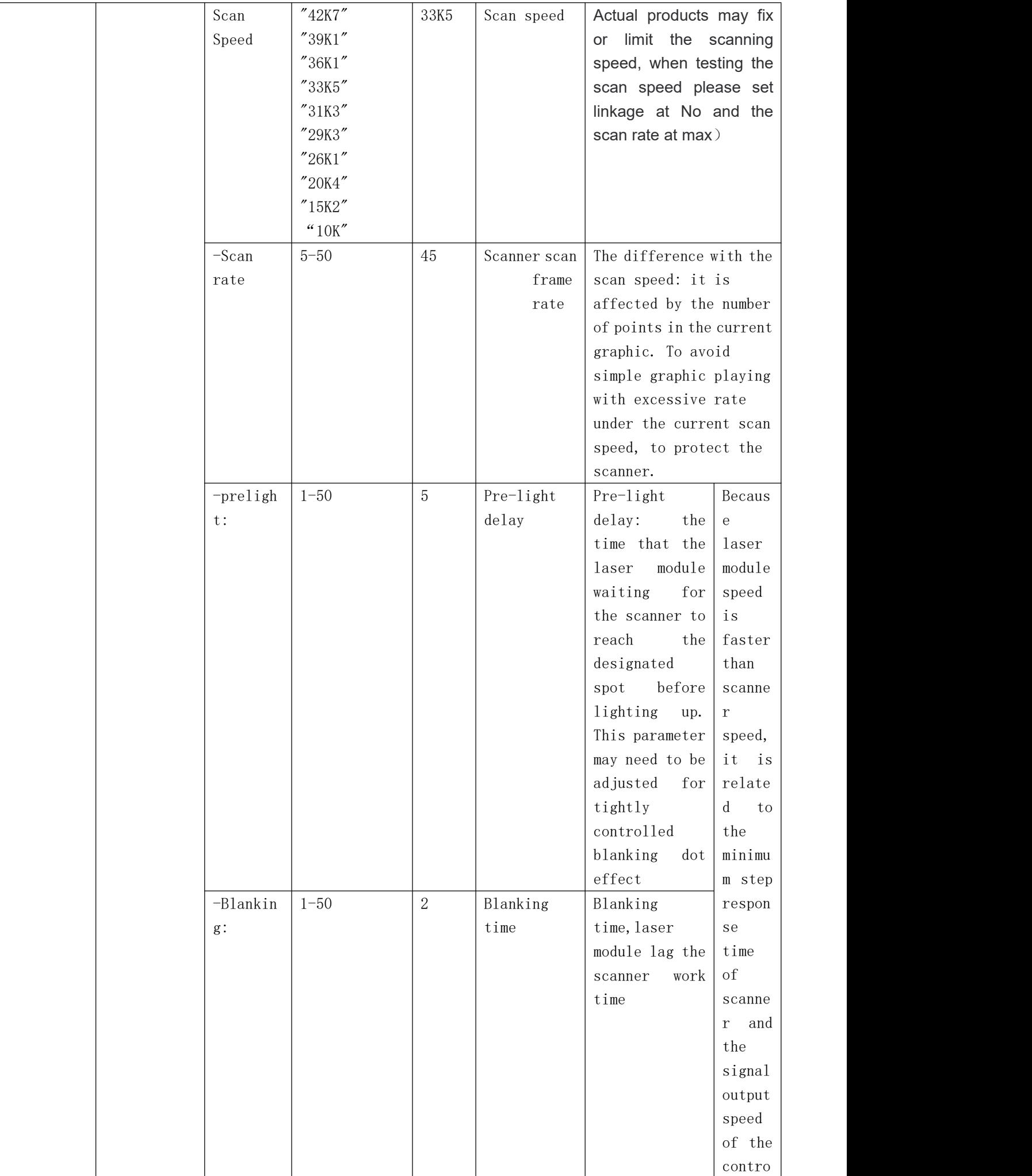

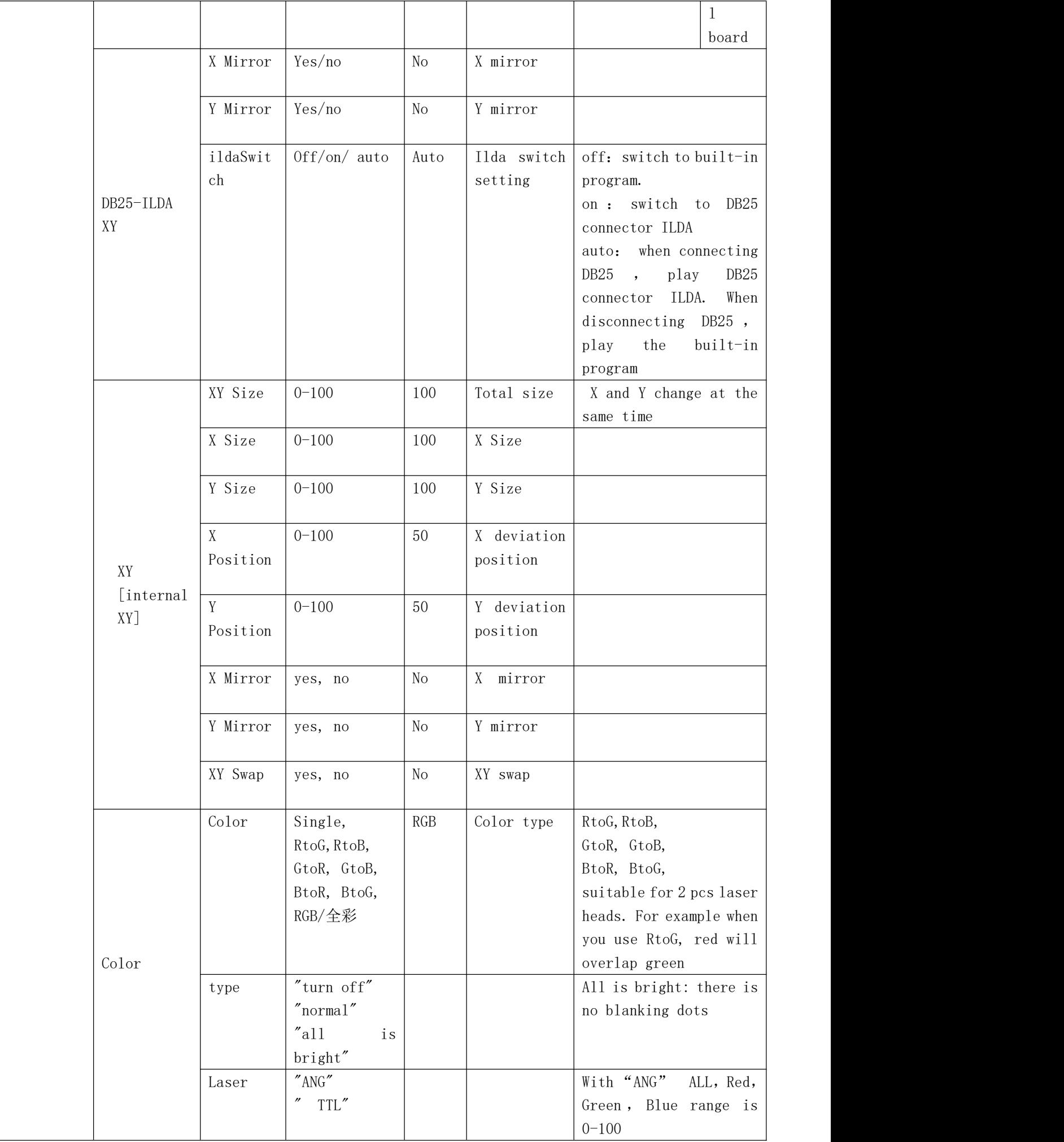

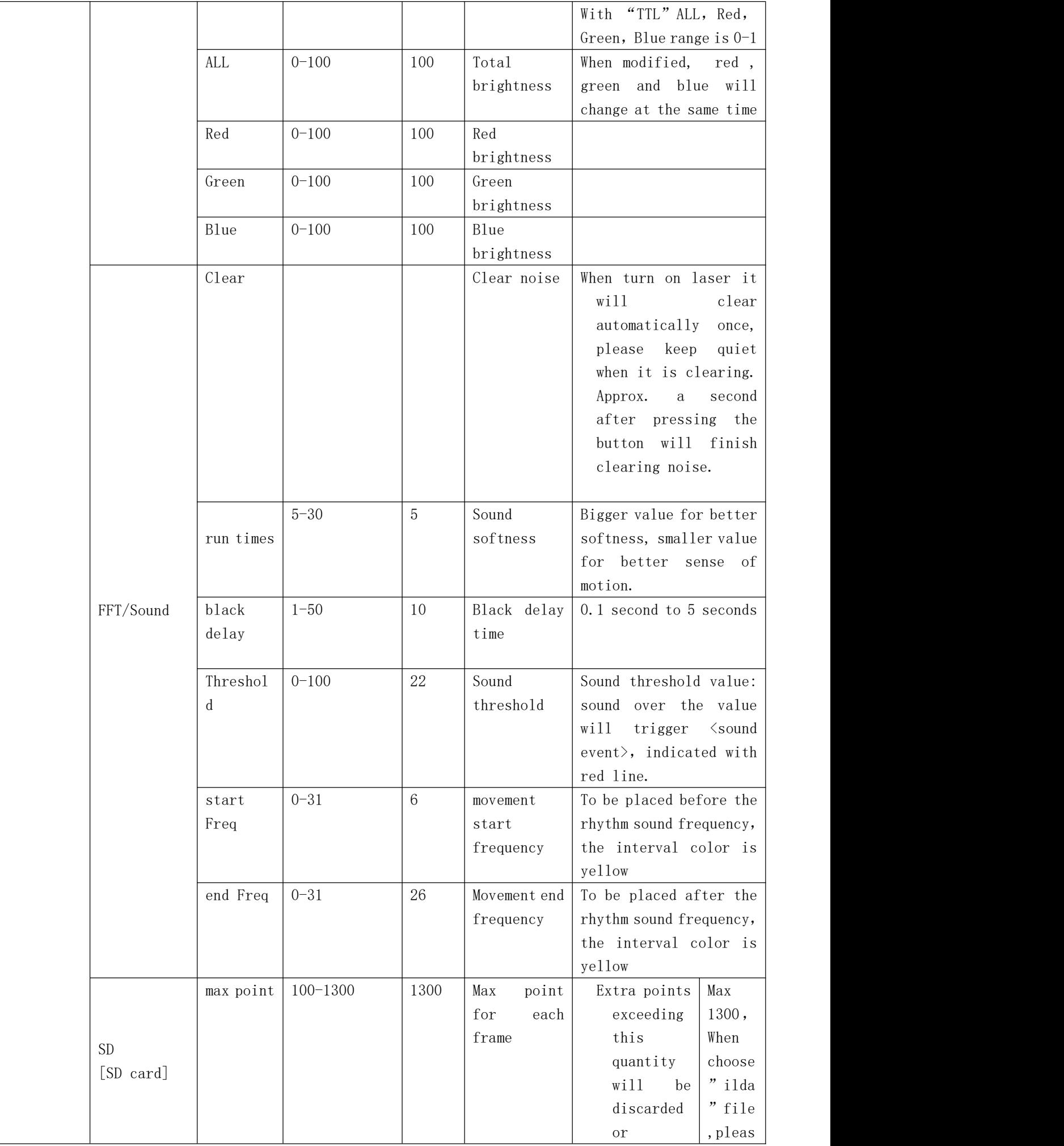

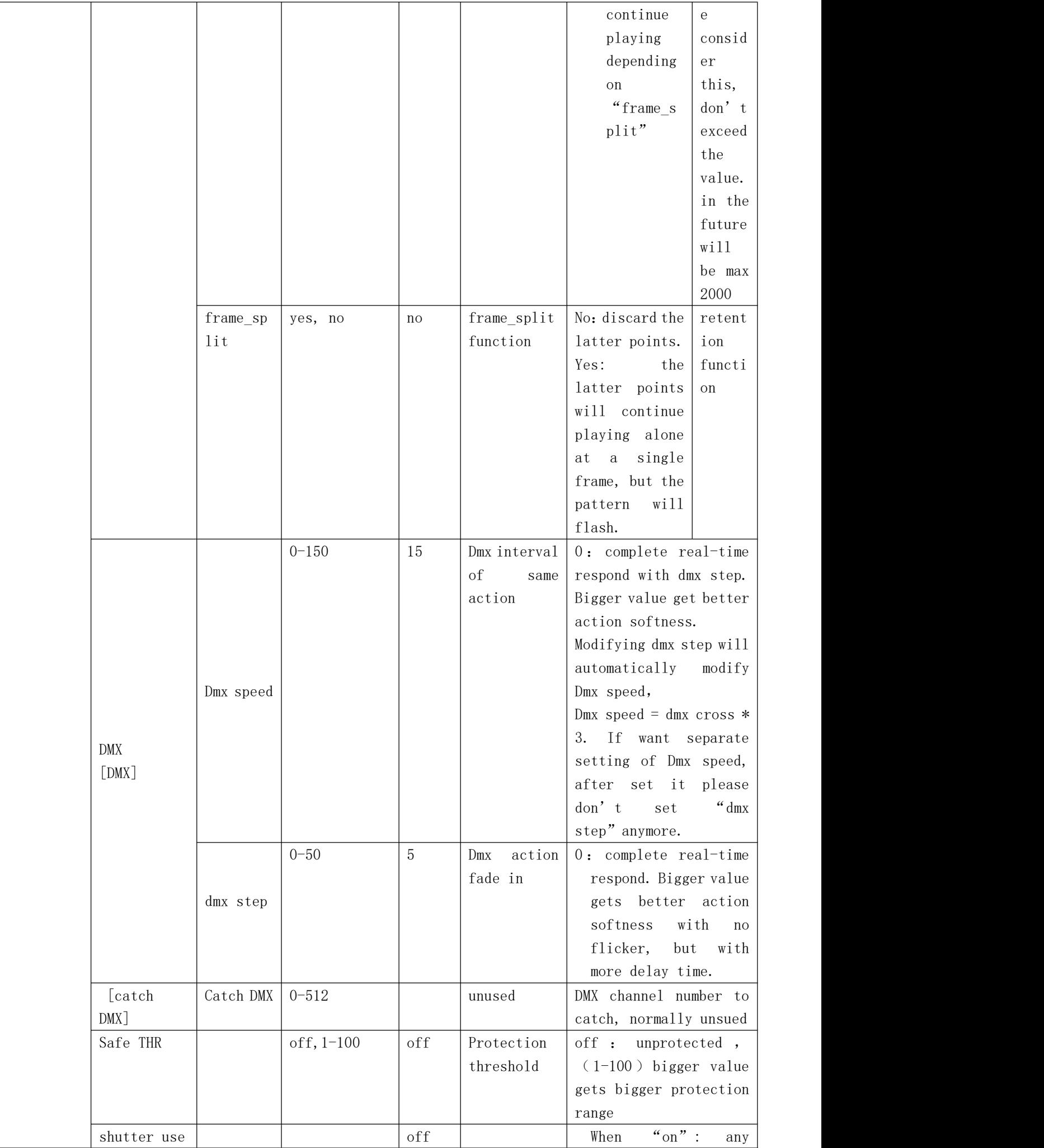

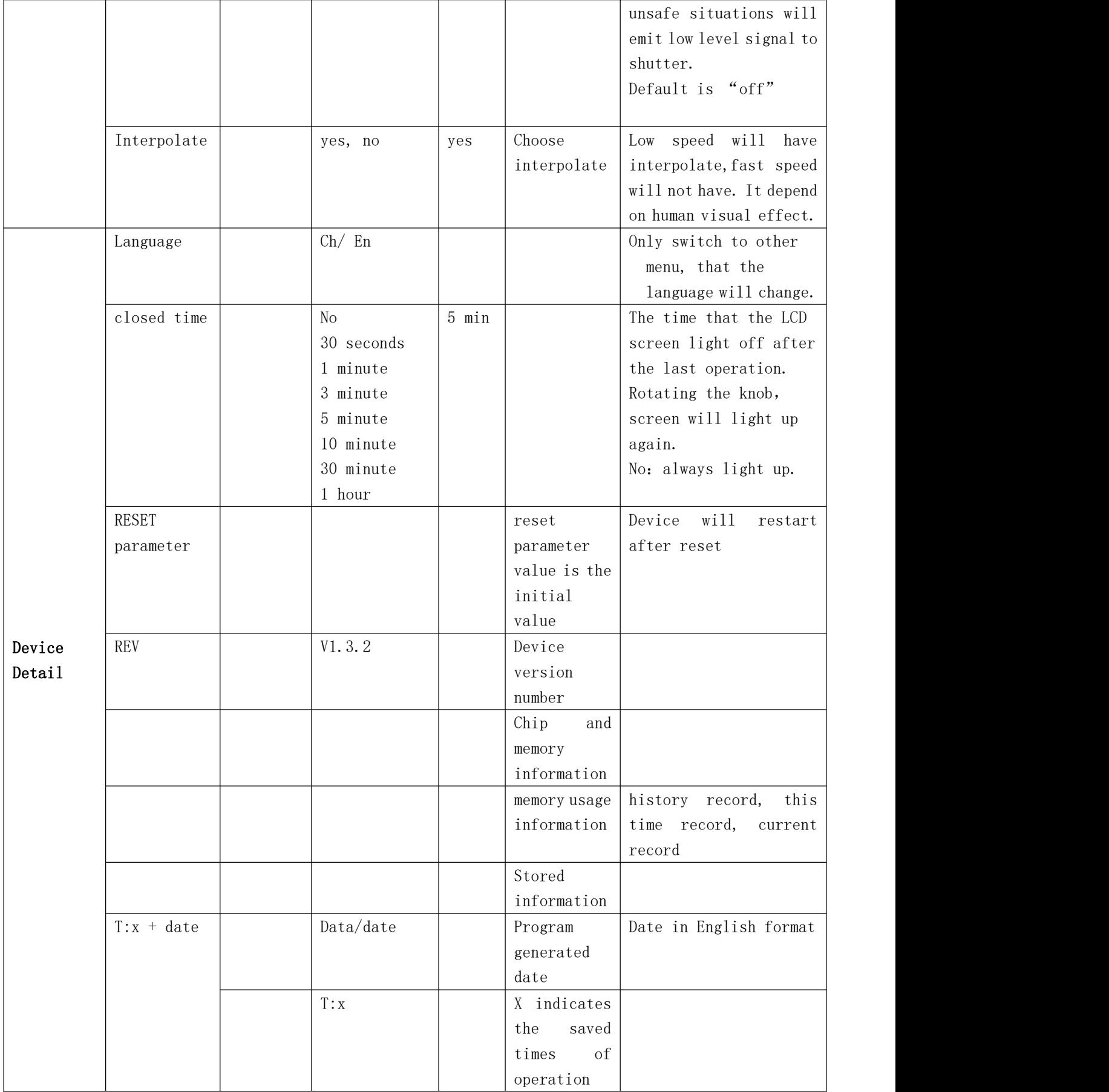

## **6. Channel description:**

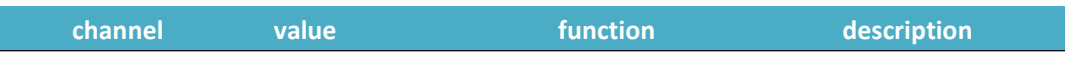

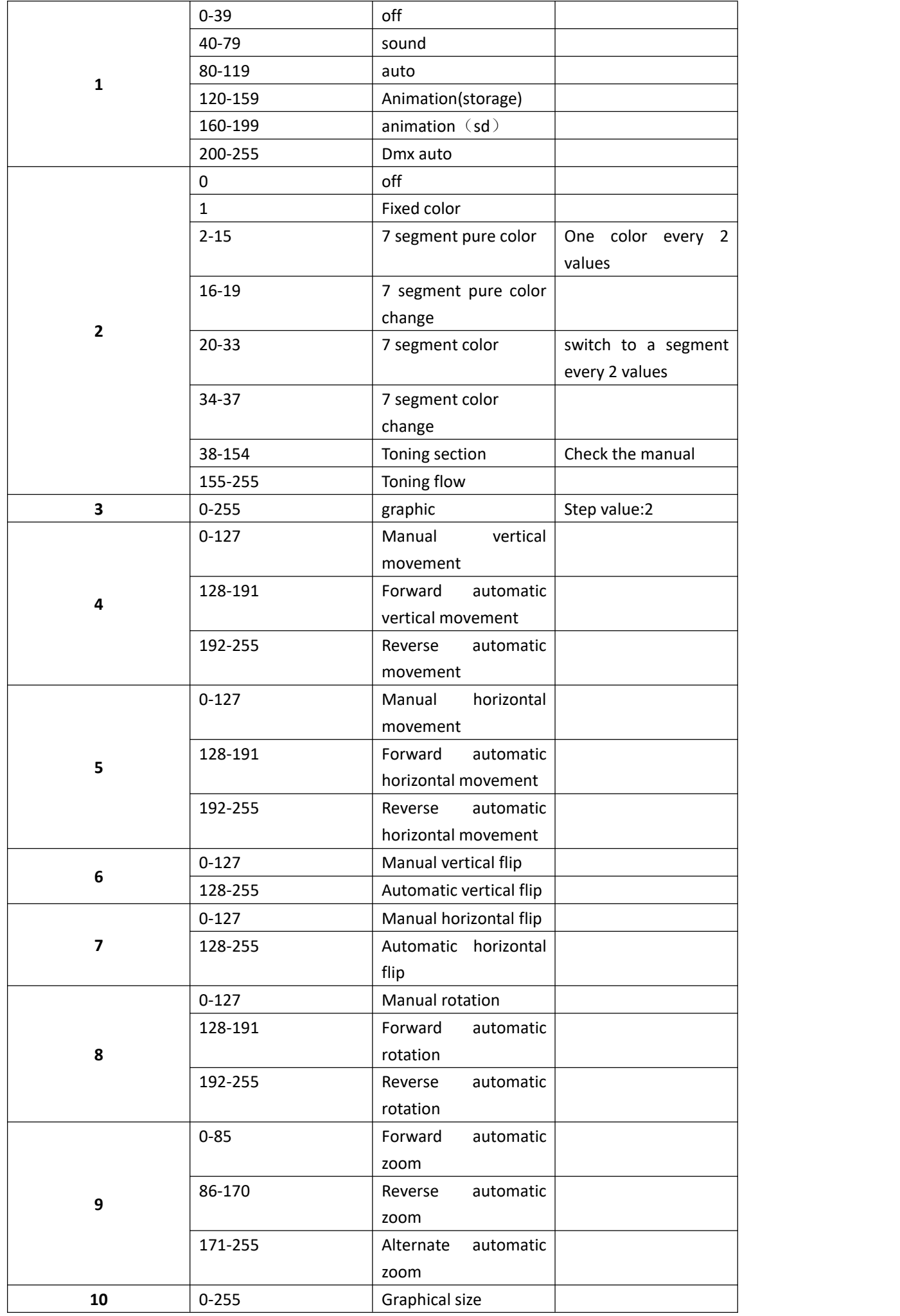

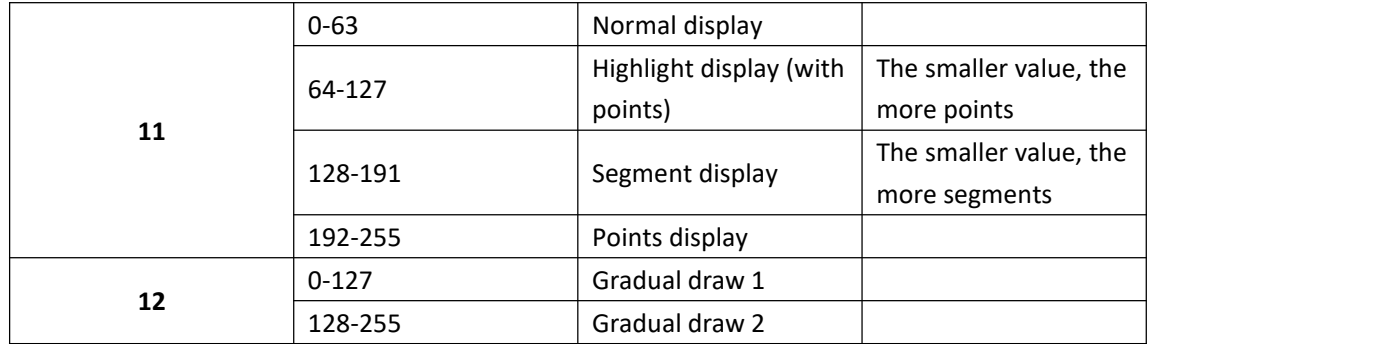

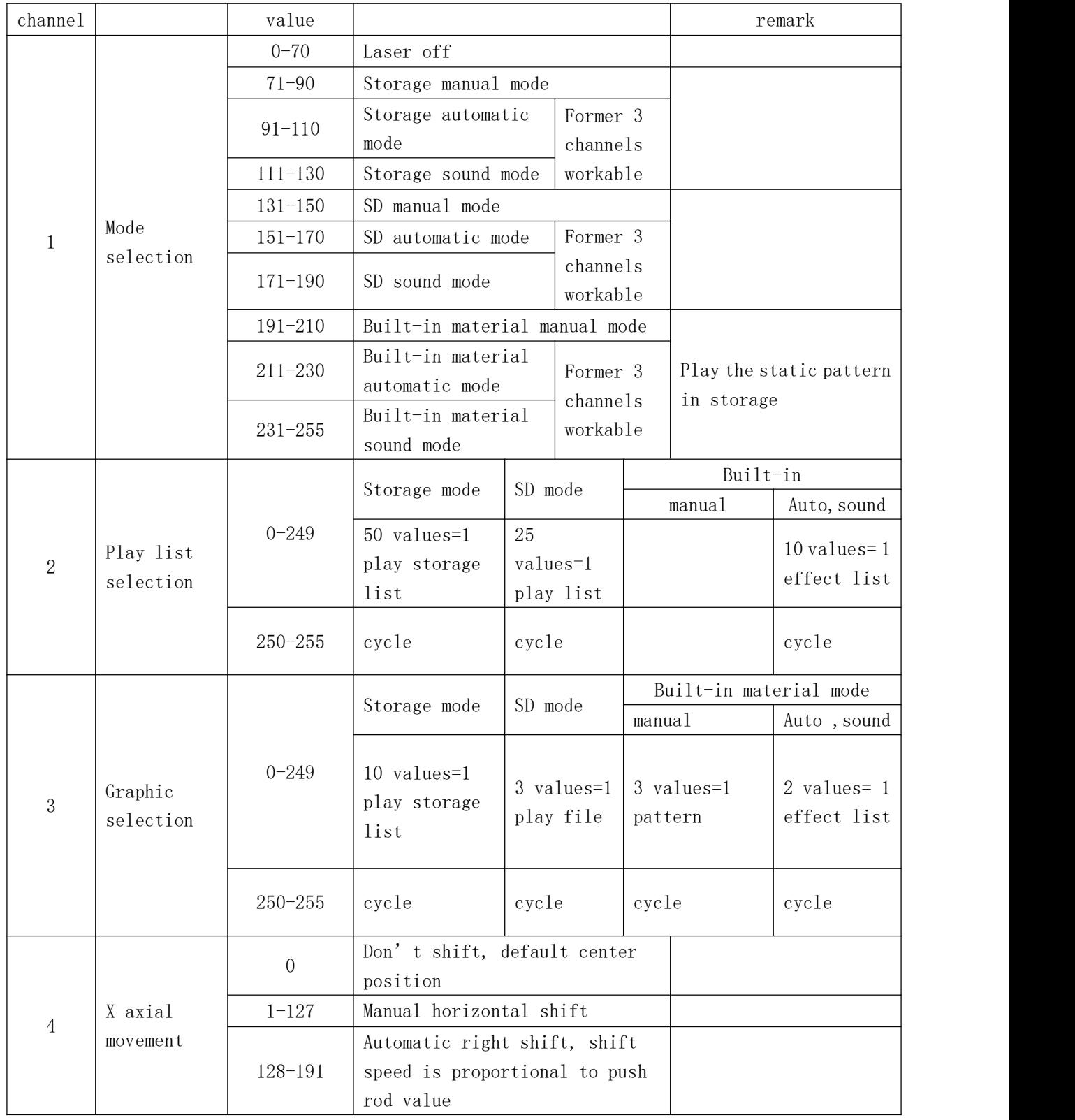

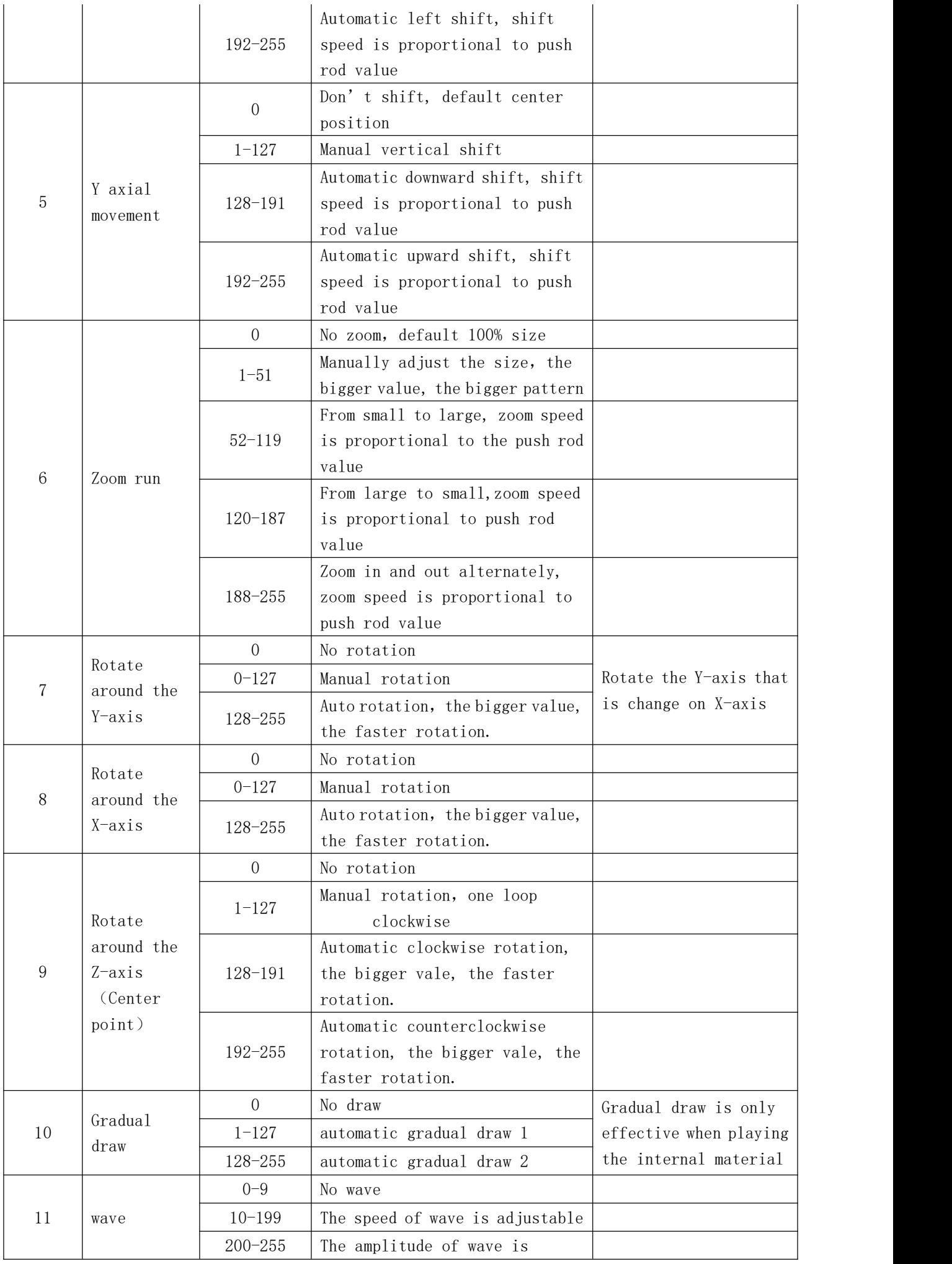

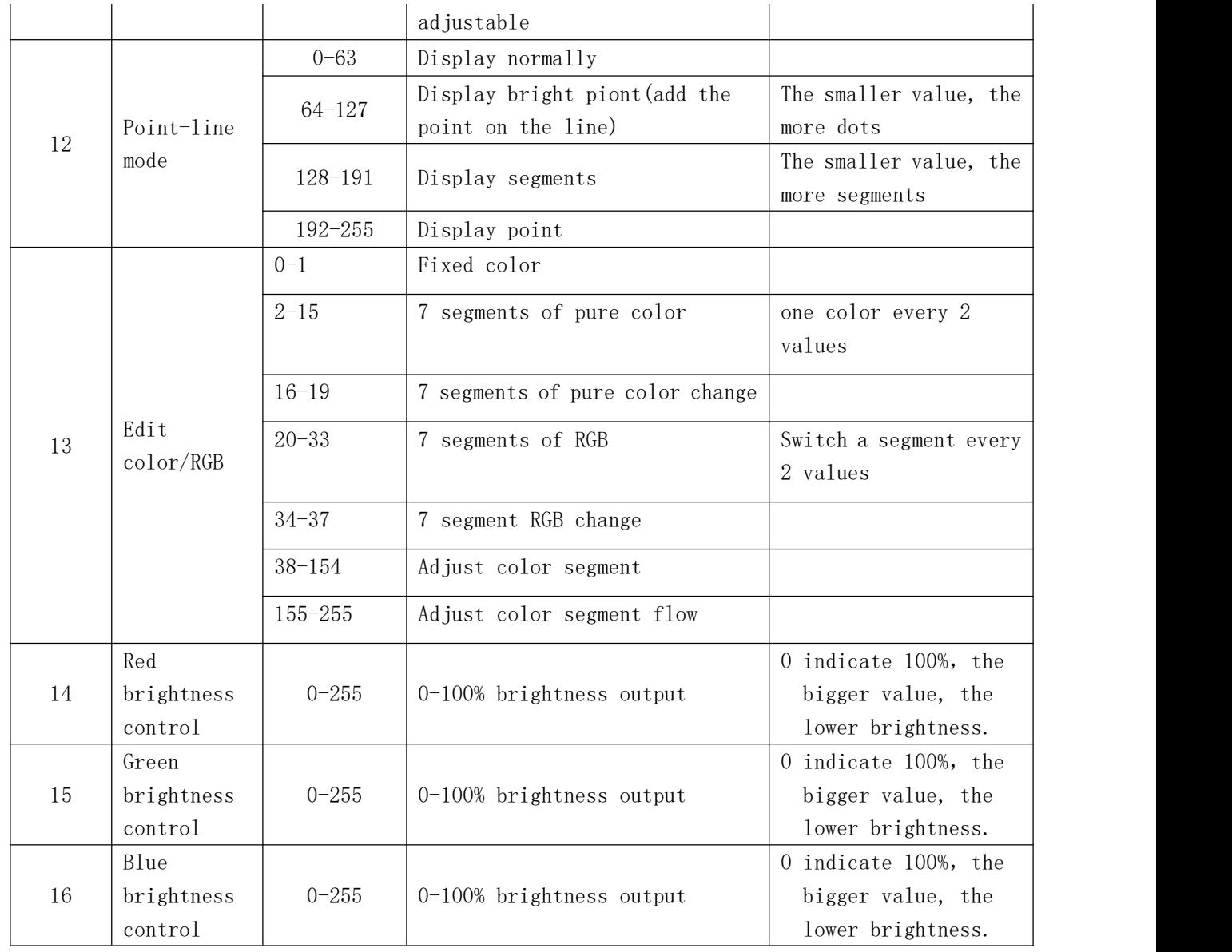

![](_page_16_Picture_513.jpeg)

![](_page_17_Picture_514.jpeg)

![](_page_18_Picture_507.jpeg)

![](_page_18_Picture_508.jpeg)

![](_page_19_Picture_538.jpeg)

![](_page_20_Picture_456.jpeg)

![](_page_21_Picture_468.jpeg)

![](_page_22_Picture_492.jpeg)

![](_page_22_Picture_493.jpeg)

![](_page_23_Picture_507.jpeg)

![](_page_24_Picture_514.jpeg)

![](_page_25_Picture_551.jpeg)

![](_page_26_Picture_516.jpeg)

![](_page_27_Picture_208.jpeg)

#### 7. Safety instructions

For safety reasons, please follow the following instructions:

Do not disassemble or alter the unit.

Do not drop flammable liquids, water and metals into the machine.

Avoid using the unit in the following situations:

The relative humidity is too high.

oscillation or collision environment.

#### Note:

if you encounter serious difficulties in use, please stop immediately, and inquire agents or manufacturers for inspection.

Do not disassemble the unit, there are no internal repair parts.

Please request inspection by qualified personnel.